### **Biomedical Application of Mathematics**

Masters course in Mathematics Specialism: Modelling and Simulation for Biomedical Applications

> **Prof. Eleuterio F. Toro** [toro@ing.unitn.it](mailto: toro@ing.unitn.it) **Mr. Christian Contarino** [christian.contarino@unitn.it](mailto: christian.contarino@unitn.it)

**Laboratory of Applied Mathematics DICAM University of Trento, Italy**

**Liang's model** Matlab 2015b

#### **Assistant: Christian Contarino**

Reference : Bonmassari's slides, Liang et al. [\[1\]](#page-15-0), Lecture notes of Computational Haemodynamics [\[2\]](#page-15-1) and Strocchi et al. [\[3\]](#page-15-2)

December 3, 2015

We are interested in studying the haemodynamic effects of an arterial stenosis in a global model of the human circulation.

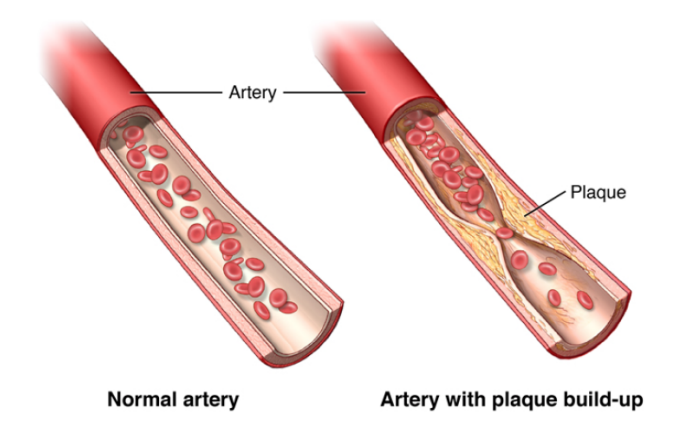

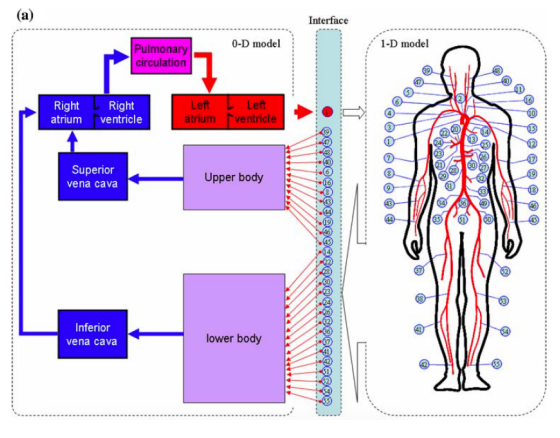

Figure : From Liang et al. [\[1\]](#page-15-0)

The 1D model is composed by 55 arteries.

# Liang's model

 $c_0$  (m s<sup>-1</sup>)  $R_0$  (mmHg s ml<sup>-1</sup>)  $R_1$  (mmHg s ml<sup>-1</sup>)  $C_1$  (ml mmHg<sup>-1</sup>) No. Arterial segment  $L$  (cm)  $r_0$  (cm)  $r_1$  (cm) Ascending aorta  $2.0$ 1.525 1.420 5.11 1  $\equiv$ L. L.  $\overline{2}$ Aortic arch I 3.0 1.420 1.342 5.11 **Brachiocephalic**  $3.5$ 0.650 0.620 5.91 3 R.subclavian I  $3.5$ 0.407 5.29  $\overline{4}$ 0.425 R.carotid 17.7 0.400 0.370 5.92 5 R.vertebral 13.5 0.200 0.200 9.64 6.10 27.87 0.0126 6  $\overline{7}$ R.subclavian II 39.8 0.407 0.230 5.38  $\equiv$  $\equiv$ ÷, **R**.radius 22.0 0.175 0.140 14.21 18.34 8 10.12 0.0143 R.ulnar I 6.7 0.215 0.215 8.78 9 L. L. Aortic arch II  $4.0$ 1.342 1.246 5.11 10  $\overline{\phantom{0}}$ L.carotid 20.8 0.400 0.370 5.92 11 ÷. 12 Thoracic aorta I  $5.5$ 1.246 1.124  $5.11$ L. L.  $13$ Thoracic aorta II 10.5 1.124 0.924 5.11  $\overline{a}$  $14$ **Intercoastals**  $7.3$ 0.300 7.13 2.00 6.04 0.0542 0.300

Table 1 Physiological data of the arterial tree

Figure : Table n. 1 of [\[1\]](#page-15-0)

We have modeled the healthy control (no stenosis), two stenoses: in the ascending aorta (no. 1) and in the thoracic aorta (n. 13).

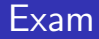

You are asked to prepare an oral presentation with the following features:

- Characterize the cardiovascular system using the indicators introduced by Dr. Bonmassari: PV loop, mean arterial pressure, CI, etc.
- Discuss the differences between the healthy control and patients with the stenosis.
- Prepare an oral presentation (15-20 minutes) with slides.
- Create a zip file containing the slides and the scripts you have used to study the data, call it **yoursurname-BAM-2015-16.zip** and submit to christian.contarino@unitn.it and eleuterio.toro@unitn.it one week before the exam.
- You have 3 folders : HealthyControl, StenosisAscAo and StenosisThorAo
	- HealthyControl : healthy control
	- StenosisAscAo : Stenosis in the ascending aorta (Artery No. 1).
	- StenosisThorAo : Stenosis in the thoracic aorta (Artery No. 13)
- Each folder contains dat-files : NameA.dat, NameP.dat, NameQ.dat and NameHeart.dat

#### Important

- Assume 77-kg person of 1.75  *in height.*
- A cardiac cycle lasts 1 second.
- $\bullet$  You have  $55+1$  arteries

## Stenosis in the thoracic aorta

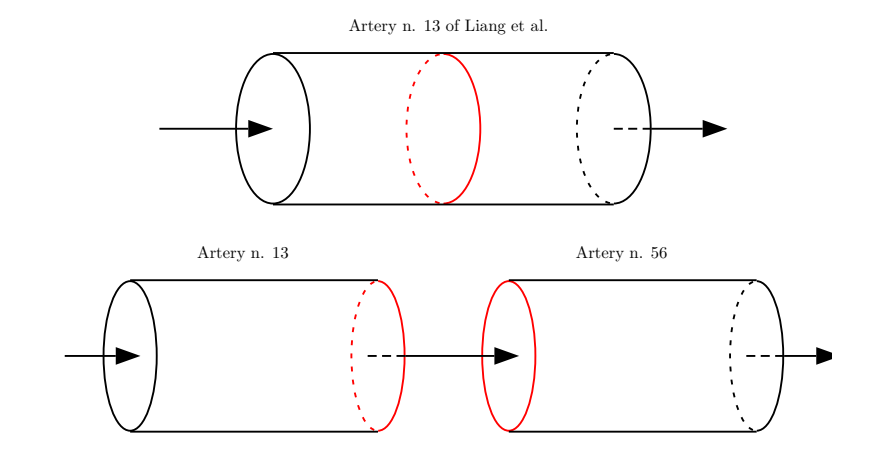

### **NameP.dat**, **NameA.dat**, **NameQ.dat**

- **First column is time s**
- From column 2 to column 56, you find pressures, cross-sectional areas and flows in arteries from 1 to 55 of table 1 of Liang et al. [\[1\]](#page-15-0)
- Column 57 represents the second half of the vessel with the stenosis
	- For HealthyControl do not consider the 56th artery
	- $\bullet$  Note that for the stenosis in the ascending aorta, artery no. 1 of [\[1\]](#page-15-0), is composed of two vessels, whose column numbers are 2 (first proximal half) and 57 (second proximal half)
	- Note that for the stenosis in the thoracic aorta, artery no. 13 of [\[1\]](#page-15-0) is composed of two vessels, whose column numbers are 14 (first proximal half) and 57 (second proximal half)
- Pressure is measured in  $mmHg$ , cross-sectional area in  $m^2$  and flow in  $m^3/s$
- The data is given by considering sampling area and flow at the center of each artery

#### **NameHeart.dat**

- First column is the time s
- Pressure is measured in mmHg, volume in mL and flow in mL*/*s

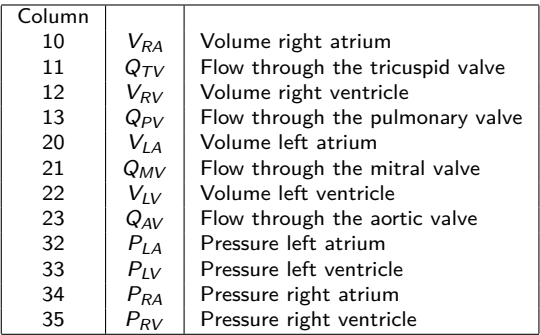

If you think you need other data (such as volume in the lower capillaries), write me.

• Load the Healthy control's pressure

P=load('HealthyControl/SaveData/HealthyControlP.dat') %Load the .dat file

- $P(:,1)$  is the time. Time goes from 9 to 10 because we have simulated 10 cardiac cycles.
- $\bullet$  P(:,2) is the pressure of the first artery of the Liang's model, namely the ascending aorta.

### Useful commands in matlab

• Plot the pressure of the 13th artery

 $plot(P(:,1), P(:,14))$  % $P(:,1)$  is the time and  $P(:,14)$  is the pressure of the 13th artery

**O** Mean value of the 13th artery

 $mean(P(:,14))$  $ans =$ 96.0276

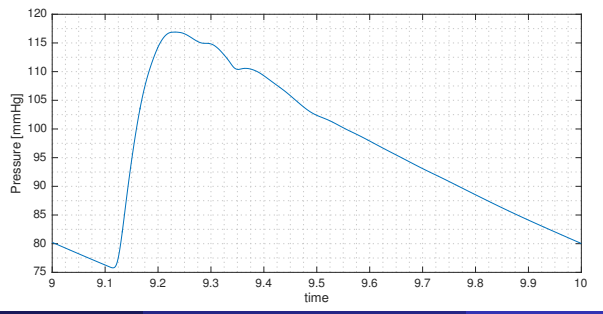

### Useful commands in matlab

Load the Heart information of the Healthy control

H=load('HealthyControl/SaveData/HealthyControlHeart.dat') %Load the .dat file

Plot the flow through the mitral valve  $\bullet$ 

 $plot(H(:,1),H(:,21))$  %H(:,1) is the time and H(:,21) is the flow through the mitral valve

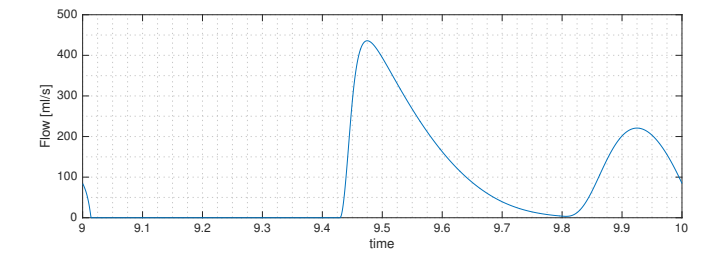

# Useful commands in matlab

2 plots in the same figure with a grid and a legend.

```
plot(H(:,1),H(:,21))
grid minor
xlabel('time')
ylabel('Flow [ml/s]')
hold on
plot(H(:,1),H(:,23))legend('Mitral valve','Aortic valve')
```
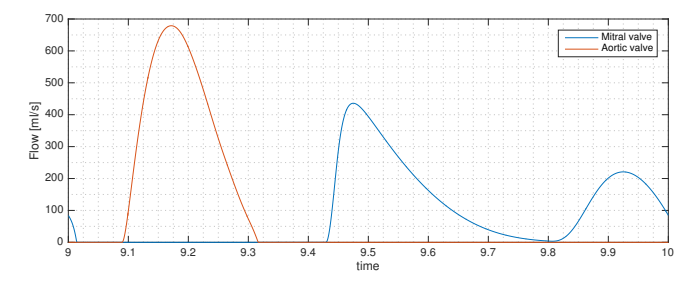

Here is an example of possible indicators you can use to characterize the cardiovascular system

- **•** Pressure pulse
- **•** Stroke volume and stroke volume index
- Cardiac output and cardiac index
- **•** Ending diastolic and systolic volume
- ABI
- Plot the pressure of the ascending aorta, left atrium and left ventricle
- Refer to the plots of  $[1]$  and  $[4]$

Use plots and histograms to show the differences.

<span id="page-15-0"></span>

F. Liang, S. Takagi, R. Himeno, H. Liu, [Multi-scale modeling of the human cardiovascular](http://dx.doi.org/10.1007/s11517-009-0449-9) [system with applications to aortic valvular and arterial stenoses,](http://dx.doi.org/10.1007/s11517-009-0449-9) Med Biol Eng Comput 47 (7) (2009) 743–755. [doi:10.1007/s11517-009-0449-9](http://dx.doi.org/10.1007/s11517-009-0449-9). URL <http://dx.doi.org/10.1007/s11517-009-0449-9>

<span id="page-15-1"></span>E. F. Toro, Lecture Notes of Computational Haemodynamics (2015/2016).

<span id="page-15-2"></span>E. T. M. Strocchi, C. Contarino, R. Bonmassari, A global mathematical model for the simulation of stenoses and bypass placement in the human arterial system.

<span id="page-15-3"></span>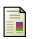

F. Liang, S. Takagi, R. Himeno, H. Liu, [Biomechanical characterization of](http://dx.doi.org/10.1016/j.jbiomech.2009.01.010) [ventricular–arterial coupling during aging: A multi-scale model study,](http://dx.doi.org/10.1016/j.jbiomech.2009.01.010) Journal of Biomechanics 42 (6) (2009) 692–704. [doi:10.1016/j.jbiomech.2009.01.010](http://dx.doi.org/10.1016/j.jbiomech.2009.01.010). URL <http://dx.doi.org/10.1016/j.jbiomech.2009.01.010>